# Anwendungen im Umfeld von Panoramabildern

#### **23.04.08**

#### **Multimediatechnik Seminar FS 2008**Eric Lunkenbein

# Agenda

- 1.Hugin
- 2.Quicktime VR
- 3.Video Indizierung auf Basis von Mosaikbildern
- 4.Photosynth

# Hugin

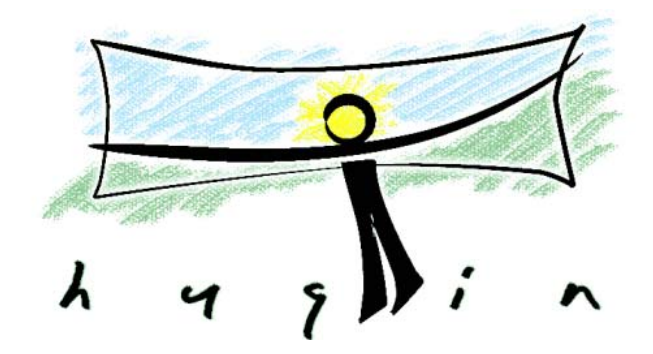

Grafische Benutzeroberfläche zur Erstellung von Panoramabildern

- •Open Source
- Eine Oberfläche für eine Sammlung von frei verfügbaren, kommandozeilenbasierten Tools

#### http://hugin.sourceforge.net/

## Hugin Arbeitsschritte

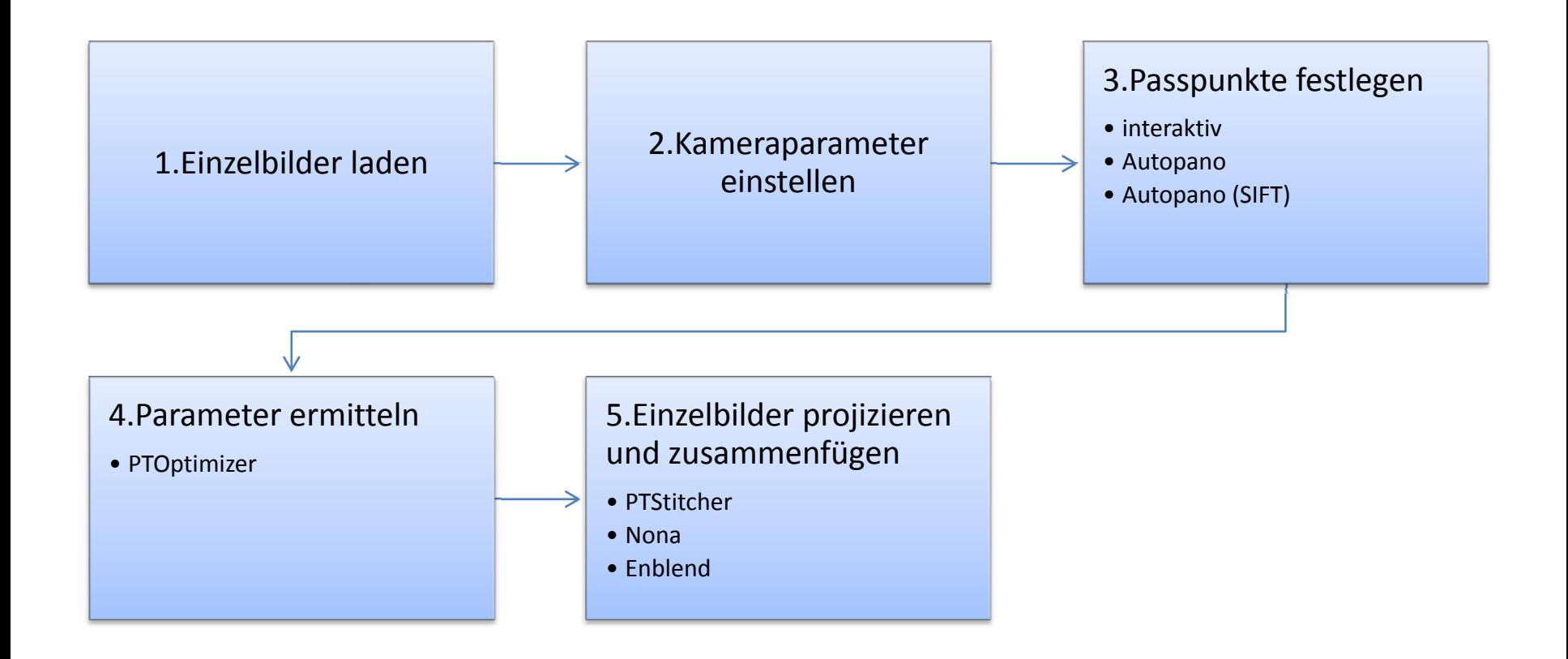

### Hugin Demonstration

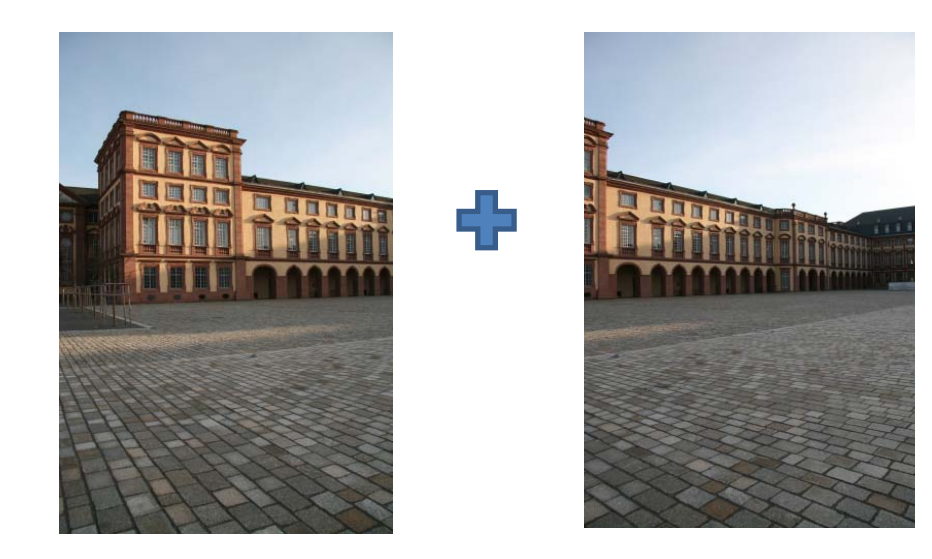

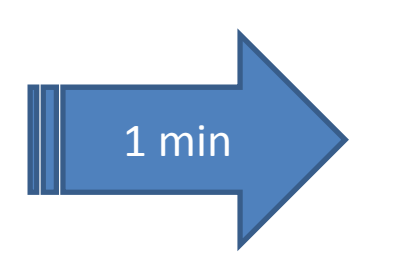

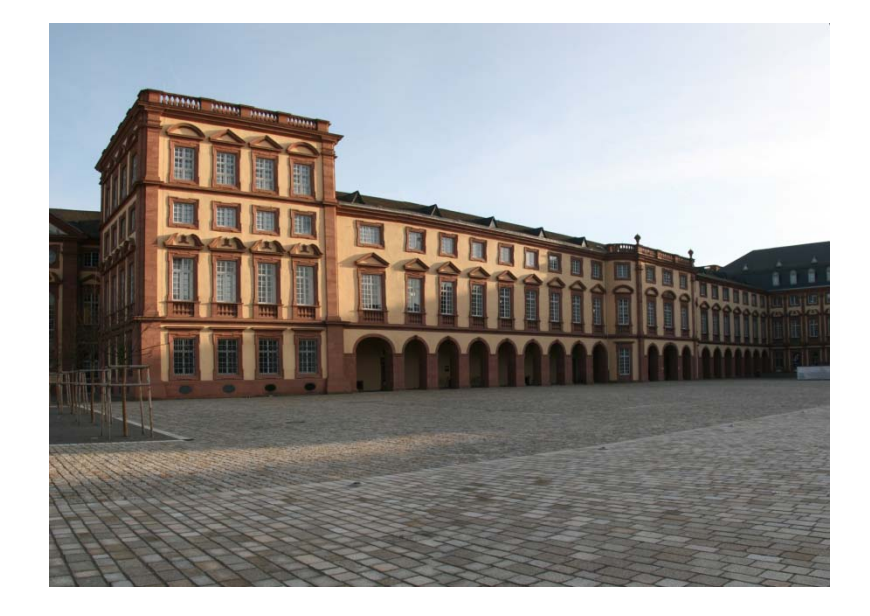

### Hugin Fazit

• Weit verbreitet und gut dokumentiert

• Einfach zu bedienen

• Austauschbare Einzelverfahren

• Gute Ergebnisse

# Quicktime® VR

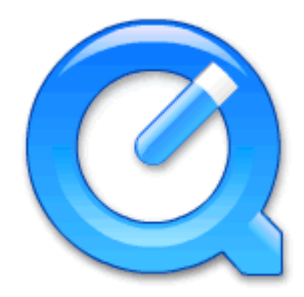

#### Ziel: Darstellung einer virtuellen Umgebung

## Entwicklung als kommerzielles Produkt Teil des QuickTime Multimedia Framework

### QT VR Der Ansatz

- Vorgabe:
	- –Wiedergabe auf Standard‐PC
	- –Reale und synthetische Umgebungen darstellen
	- Hohe Bildqualität ohne Beeinträchtigung der Geschwindigkeit
- Ansatz:
	- Virtuelle Umgebungen auf Basis von Bildern

#### QT VR

# Alternativer Ansatz 3D‐Modellierung

- 3 Probleme bei Verwendung von 3D‐Modellierung
	- Hoher manueller Bearbeitungsaufwand
	- – Echt‐Zeit Wiedergabe beschränkt die mögliche Komplexität und Qualität
	- –Spezielle *RenderingEngine* nötig

#### QT VR

# Alternativer Ansatz Branching‐Movies

- Vermeidung der Probleme der 3D‐Modellierung durch *Branching‐Movies‐*Ansatz (vgl. z.B.: Movie Map)
	- –Verkettung von Videosequenzen
	- –Aufnahmen von vorgegebenen Punkten aus
	- – Navigation nur an expliziten Verzweigungspunkten möglich
	- –Löst Komplexitäts‐ und Qualitätsproblem
	- – $-$  Eingeschränkte Navigation
	- –— Hoher Speicherbedarf

# QT VR Ausgangspunkt

- Verwendung von *Environment Maps*
	- – Projektion einer Szene auf eine geometrische Form

• Grundsätzlich 6 Freiheitsgrade für Kamerabewegung

# QT VR (1)‐(3) Kamera‐Rotation

- Kamera‐Rotation um 3 Achsen
	- Rollen (roll)
	- Schwenken (yaw)
	- Gieren (pitch)

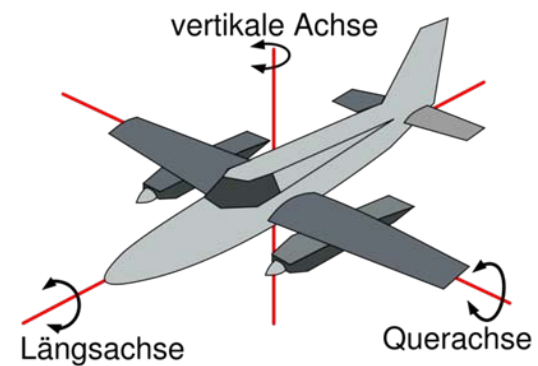

Bild‐Quelle http://de.wikipedia.org/wiki/Flugzeug#Flugsteuerung

- – Darstellbar durch *Environment‐Map‐*Form:
	- Würfel (Rundumsicht)
	- Kugel (Rundumsicht)
	- Zylinder (360° horizontaler Schwenk, <180° Gieren)

#### QT VR

#### (4),(5) Objekt‐Rotation und Kamerabwegung

- – Objekt‐Rotation
	- Equivalent zur Drehung der Kamera um das Objekt
	- Nicht darstellbar mit einzelner *Environment Map*
- Kamerabewegung, d.h. gleichzeitige Veränderung von
	- Blickrichtung (einzelne *Environment Map)*
	- Standpunkt (Vielzahl von *Environment Maps nötig)*

# QT VR (6) Kamera‐Zoom

- –Veränderung des Blickfeldes
- Verwendung von
	- Bildvergrößerung: keine Erhöhung des Detailgrades
	- Mehrere Bilder in unterschiedlicher Auflösung und derselben Blickrichtung: Auswahl der Auflösung nach Zoomlevel

# Quicktime VR

- Unterstützt:
	- Kontinuierliches Schwenken und Zoomen
	- –– Sprung zu bestimmten Standpunkten
- Zunächst Einsatz von zylindrischen *Environment Maps*
- Standard Quicktime Fileformat
	- ereignisgesteuerter räumlich orientierter Film in 3 Tracks

## QT VR Panoramic Player

#### • *Panoramic Player*

- Wiedergabe des Bildes durch Laden und projizieren des sichtbaren Teilaus‐ schnitts über Puffer
- Unterschiedliche Bildqualität beim Schwenk (Performance)
- Wechsel des Standpunktes an definierten Stellen möglich

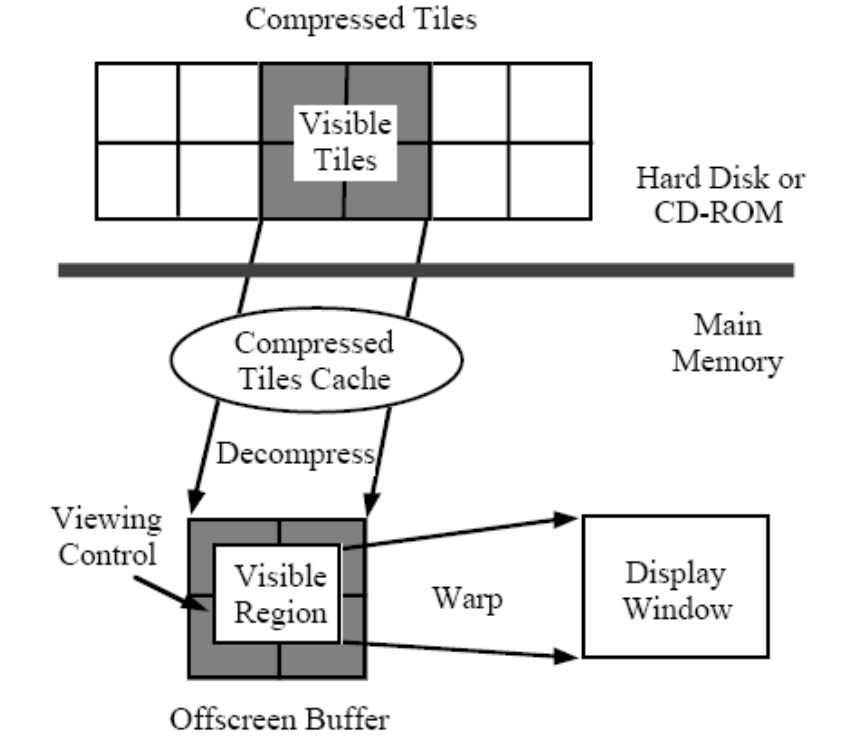

Bild‐Quelle :

Cheng 95:QuickTime®VR – An Image‐Based Approach to Virtual Environment Navigation"

### QT VR *Authoring*

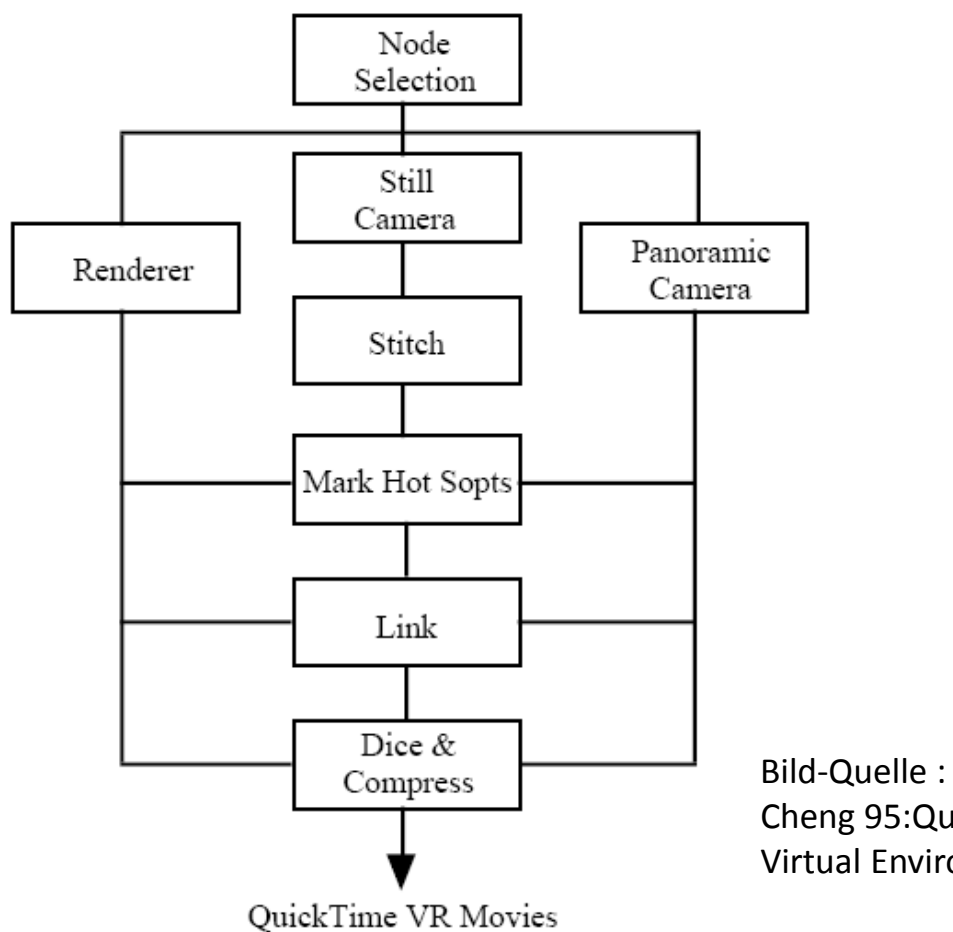

Cheng 95:QuickTime®VR – An Image‐Based Approach to Virtual Environment Navigation"

### QT VR Fazit

- Vorgabe:
	- –Wiedergabe auf Standard‐PC
	- –Reale und synthetische Umgebungen darstellen
	- –– Hohe Bildqualität ohne Beeinträchtigung der Geschwindigkeit
- Einschränkungen
	- –– Szene statisch (lösbar durch zeitabhängige *Environment Maps)*
	- –Nur exakt definierte Standpunkte darstellbar

### QT VR Demo

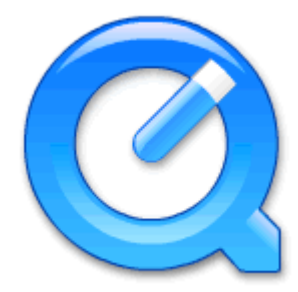

•http://www.kubische‐[panoramen.de/index.php?id\\_id=1071&id\\_version=Quicktime](http://www.kubische-panoramen.de/index.php?id_id=1071&id_version=Quicktime)

# Video Indexing

- Ausgangssituation:
	- –Video als umfassende Informationsquelle
	- Hohe Redundanz
	- –— Kein direkter Zugriff auf bestimmte Inhalte
- Ziel:
	- – $-$  Effizienter Zugriff auf Information in Videos
	- – $-$  Effiziente Bearbeitung von Videos
- Ansatz
	- – Umwandeln des Videos in eine kompakte Szenen‐Darstellung

# Video Indexing Einzelbild‐Darstellung

- • Einzelbild‐Sequenz
	- –Geeignet zum Abspielen als Film
	- – $-$  Kein direkter Zugriff auf Inhalte
	- Bearbeitung nur auf Basis von einzelnen Bildern
	- –Hohe Redundanz innerhalb einer Szene
	- – Informationen auf viele Einzelbilder verteilt
		- •Umgebung
		- •dynamische Elemente

## Video Indexing Kompakte Szenen‐Darstellung I

- – Szenen‐Darstellung enthält 3 grundlegende Informationsarten:
	- •**•** Erweiterte Information zur *Umgebung* 
		- Panorama Bild der gesamten Umgebung einer Szene
	- • *Zeitabhängige* Information
		- Bewegung der dynamischen Objekte
	- • *Geometrische* Information
		- Räumliche Information
		- geometrische Transformation

#### Video Indexing

# Kompakte Szenen‐Darstellung II

- – Szenen‐Darstellung
	- •nicht lineares Navigieren
	- •Geometrische und dynamische Informationen
	- •Hoch effizientes Indizieren
	- •Darstellung von statischen und dynamischen Objekten
	- • Anwendung von klassischer Inhaltsanalyse auf Szenen‐ Darstellung
- – Szenen‐Darstellung dient als
	- •Optische Inhaltsangabe zur Szene
	- •• Summe der Szenen-Darstellungen als Inhaltsangabe des Videos

#### Video Indexing Erzeugung der kompakten Darstellung

- –Aufteilen des Videos in Szenen
- Bearbeitung der Bestandteile
	- •statischer Hintergrund ‐<sup>&</sup>gt; Panormamosaikbild
	- • Bewegte Objekte ‐<sup>&</sup>gt; Erfassen der Bewegungsbahnen über die Zeit
	- • Geometrie ‐> Erkennen des räumlichen Zusammenhangs

#### Video Indexing Ausgangsszene

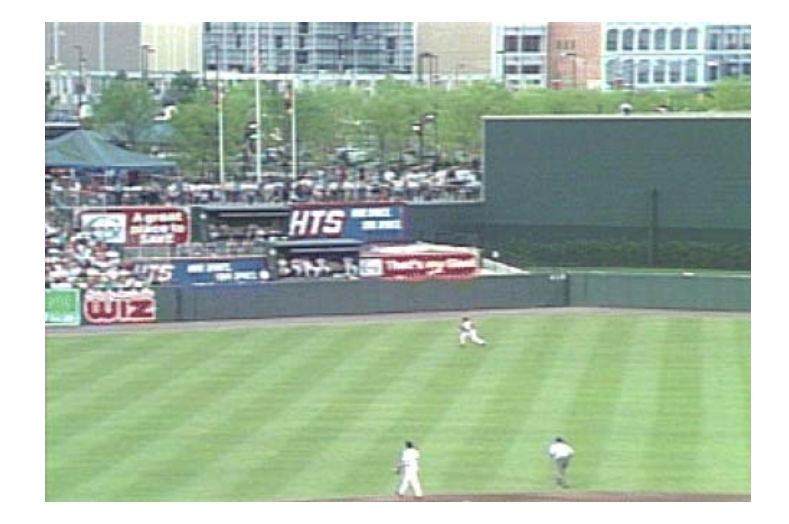

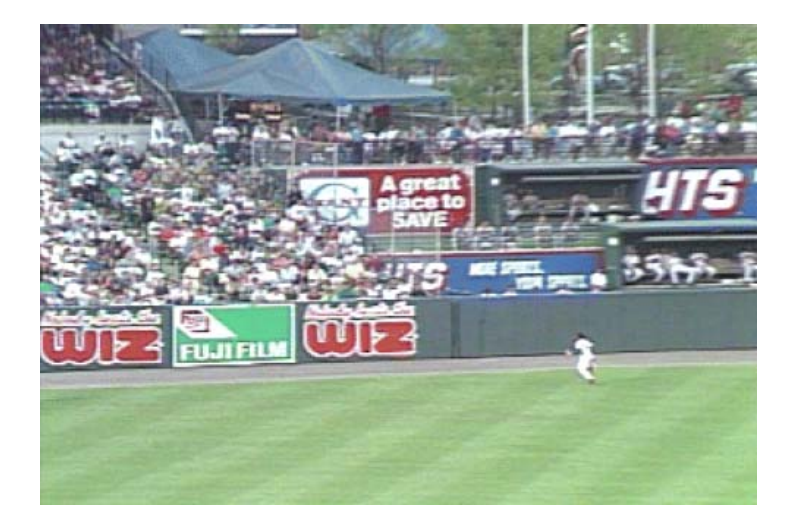

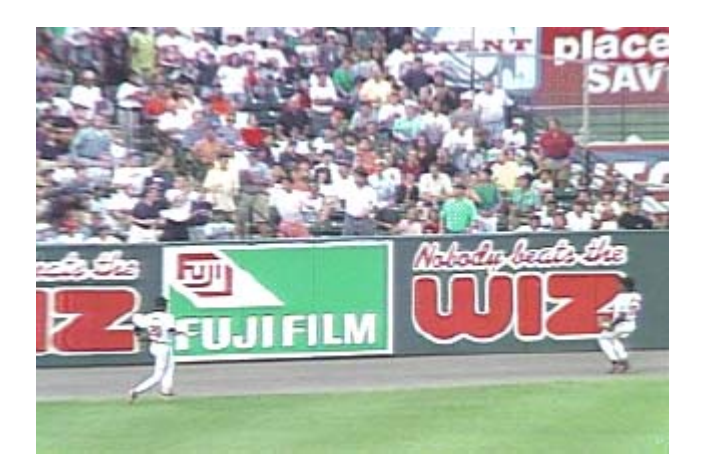

Bilder‐Quelle : Irani Anandan 98:Video Indexing Based on Mosaic Representations

Eric Lunkenbein Anwendungen Panoramabilder <sup>25</sup>

#### Video Indexing Statische Zusammenfassung

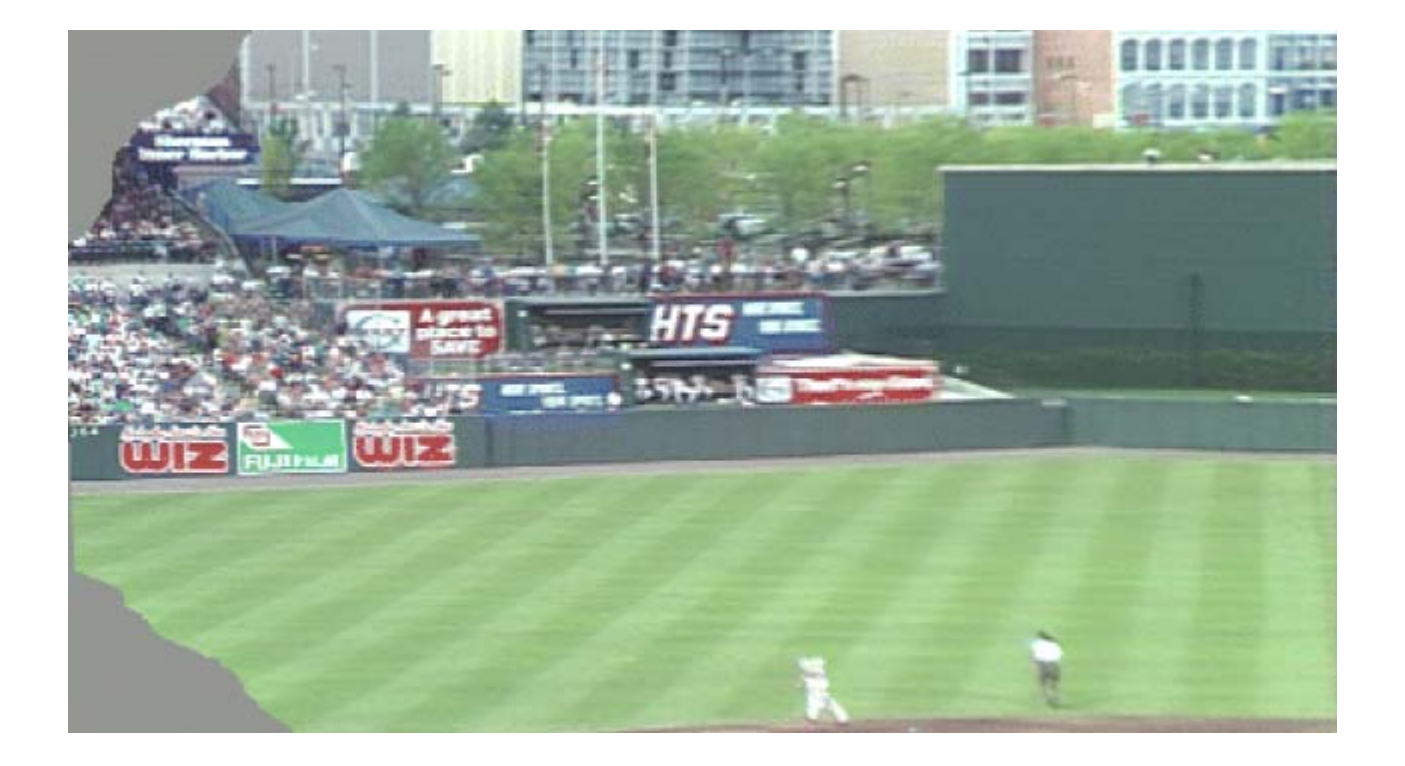

Bild‐Quelle : Irani Anandan 98:Video Indexing Based on Mosaic Representations

#### Video Indexing Dynamische Zusammenfassung

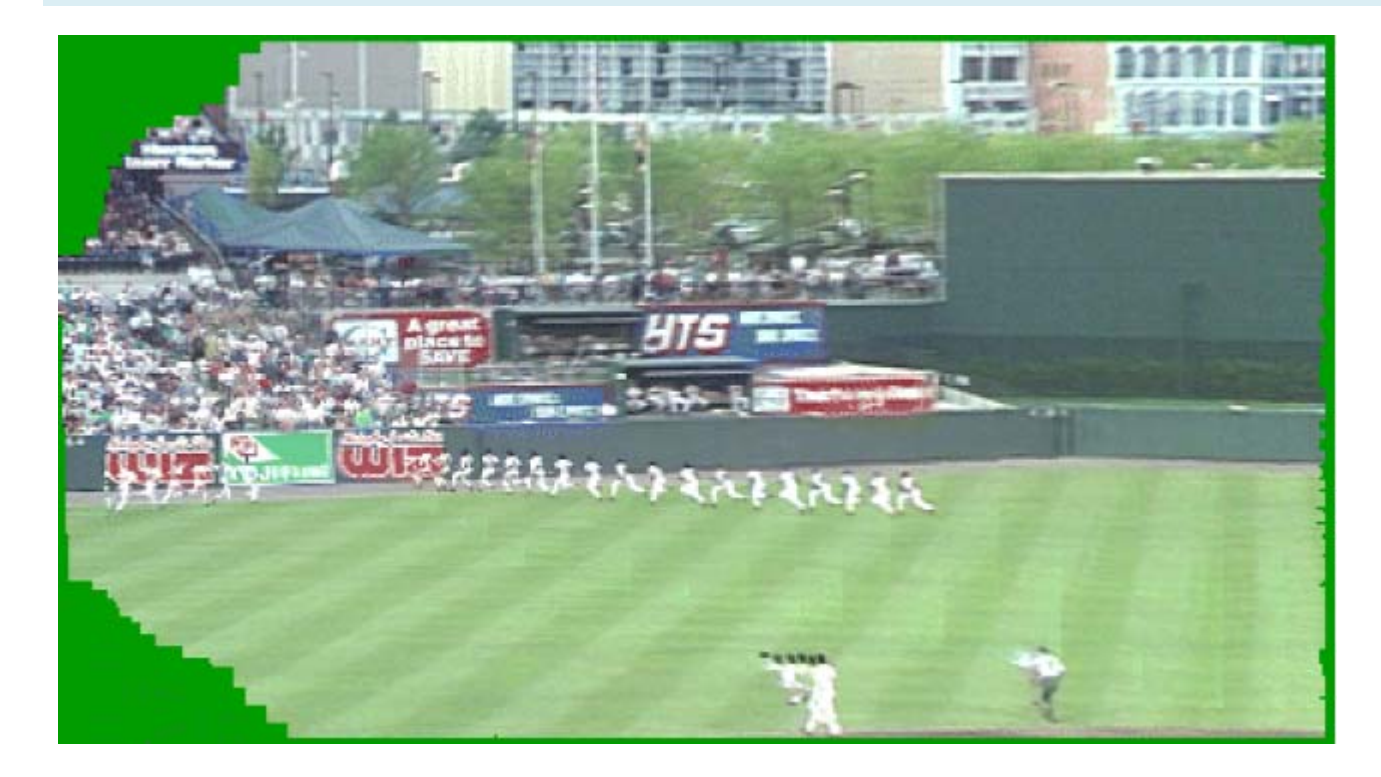

Bild‐Quelle : Irani Anandan 98:Video Indexing Based on Mosaic Representations

### Video Indexing Indizierung

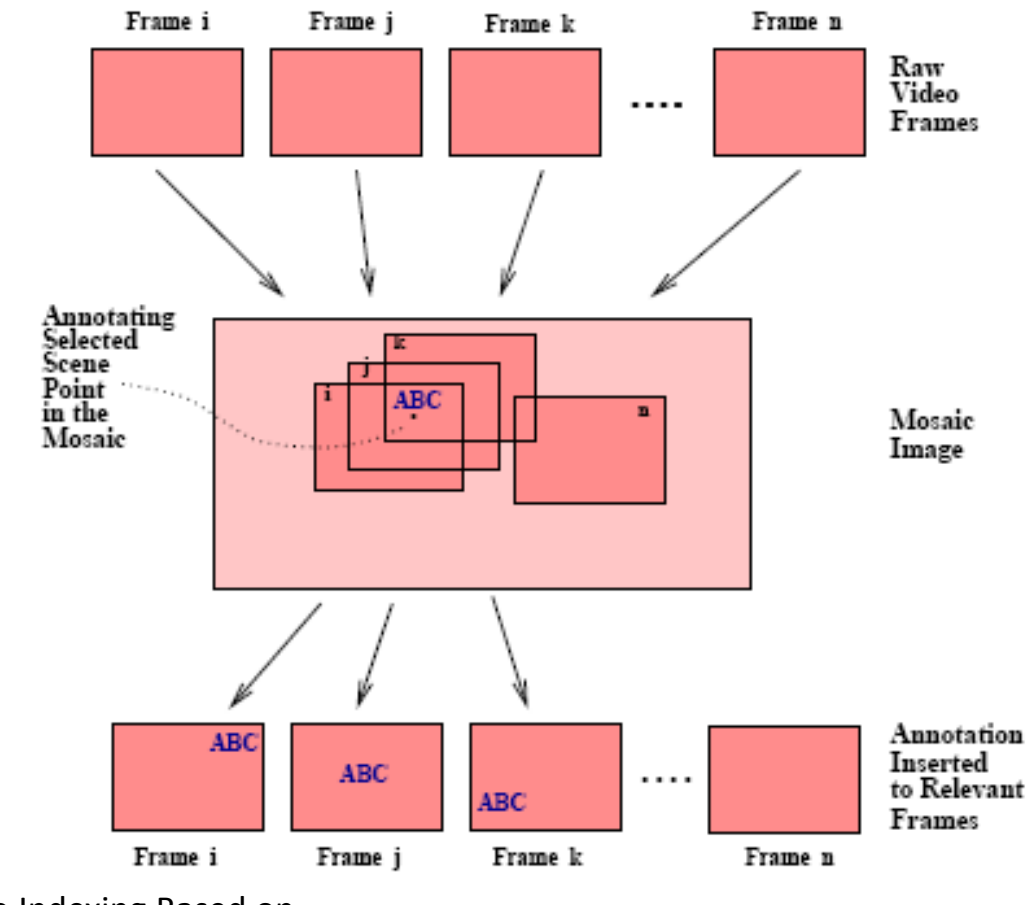

Bild‐Quelle : Irani Anandan 98:Video Indexing Based on Mosaic Representations

### Video Indexing Indizierung

- Ortsabhängiges Indizieren
	- Auswahl eines Punktes => Auswahl aller Einzelbilder, die diesen Punkt enthalten
- Objektbasiertes Indizieren:
	- – Auswahl eines Objektes im Mosaik => Auswahl eines Zeitpunktes oder Auswahl aller Einzelbilder, die das Objekt enthalten
- Anmerkungen zu Punkten werden in die Einzelbilder vererbt

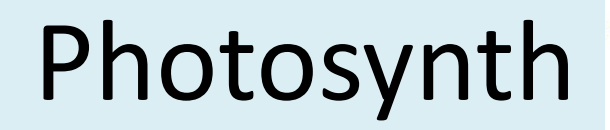

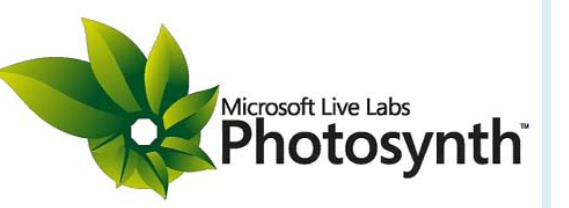

- Weiterentwicklung des *Photo Tourism* Projekt der Universität Washington
- Untersuchung einer Bildersammlung zu einem Objekt oder einer Umgebung auf Übereinstimmungen und Darstellung im dreidimensionalen Raum (u.a. SIFT)

# Photosynth Demo

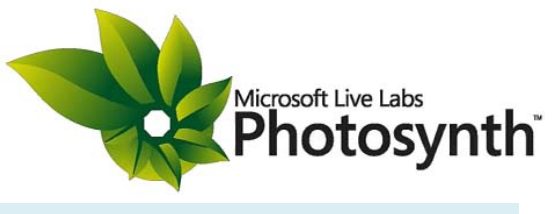

• <http://labs.live.com/photosynth/>

# Anwendungen zur Erzeugung von Panoramabildern

#### Vortrag am 23.04.08 im Rahmen des **Multimediatechnik Seminar FS 2008**Prof. Effelsberg Uni Mannheim

http://www.informatik.uni-mannheim.de/pi4.data/content/courses/2008-fss/mm\_seminar/

Referent: Eric Lunkenbein (eric.lunkenbein@bit ‐institute.com)